Week 4: Functions and Pointers and Characters

CS211: Programming and Operating Systems

Wednesday and Thursday, 03+04 March 2021

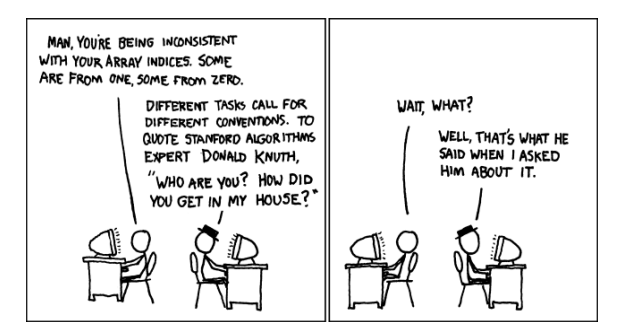

#### New class times

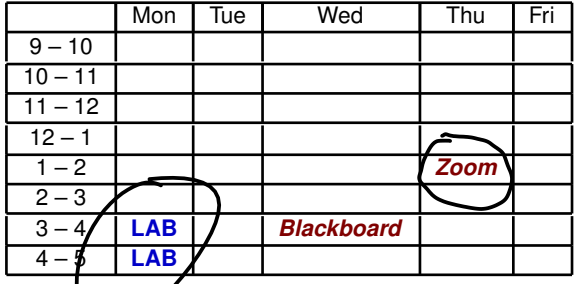

- 1 The recorded classes on Wednesdays and Thursdays are unchanged.
- **2 New lab times: Monday 15:00-17:00**. You aim to attend for an hour. Drop in an out as needed.
- 3 Little, if any, of the "lab" times will be recorded.
- 4 Thursday, 4 March: **Will try Zoom:** https://nuigalway-ie.zoom.us/j/ 92560272971?pwd=UFlGcHZwN2JkQXdocG1ZOG5HUFYrdz09 (Meeting ID: 925 6027 2971; Passcode: 465580)

#### This week, in CS211:

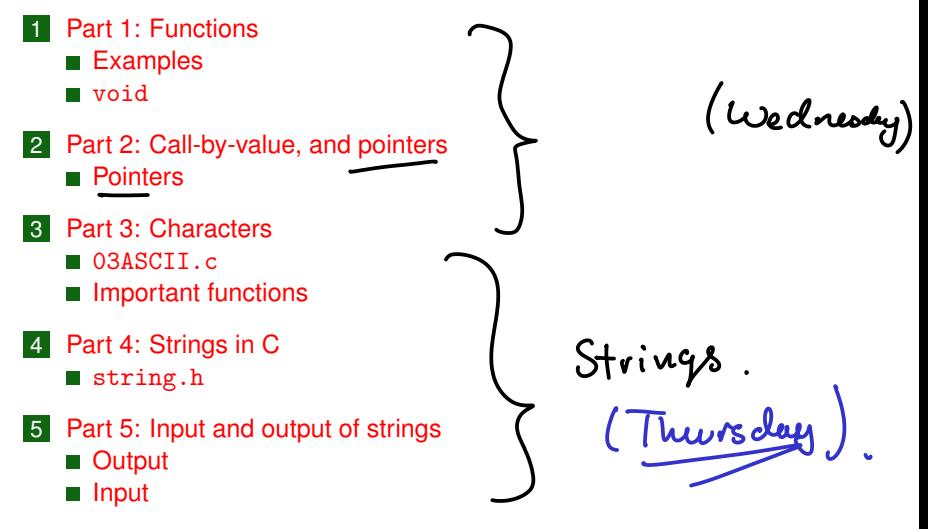

6 Exercises

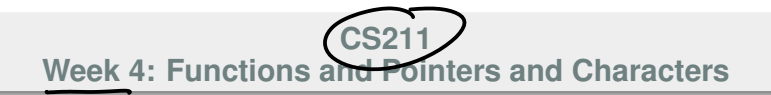

## *Start of ...*

## **PART 1**: **Functions**

#### Part 1: Functions

A good understanding of **functions**, and their uses, is of prime importance, in  $\mathcal{L}$ .

Some functions return/compute a single value.

However, many important functions return more than one value, or modify one of its own arguments. In these cases we need to know how to use pointers.

#### Part 1: Functions

Every C program has at least one function: main()

```
Example
   #include <stdio.h>
    int main(void )
    {
       /* Stuff goes here */
      return(0);
   }
```
#### Part 1: Functions

Each function consists of two parts:

or declaration

**Function** "header" or **prototype** which gives the function's

- return value data type, or void if there is none, and
- parameter list data types; or void if there are none.
- The parameter list can, optionally, include variable names, but these are treated like comments, and ignored.

The prototype is often given near the start of the file, before the *main()* section.

#### *Function definition*:

Begins with the function name, parameter list and return type,

- $\blacksquare$  followed by the body of the function contained within curly brackets.
- $\blacksquare$  Unless the return type is  $\text{void}$ , it ends with a return.

## Part 1: Functions Examples

We will now look at three examples:<br> $\overline{C\alpha\alpha\gamma}$ 

 $\blacksquare$  computing the mean of two floats,

- compute the factorial of an int. **The State**
- compute the greatest common divisor of two (positive) integers. **The State**

#### Part 1: Functions **Examples**

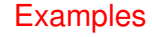

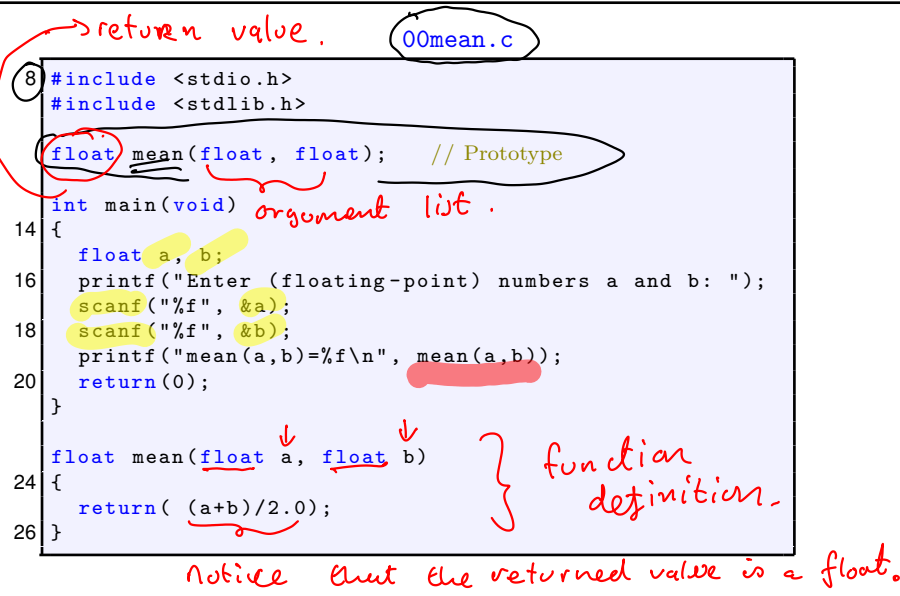

#### 01factorial.c

```
int factorial (int n); // Prototype
                     r'i" is treated as a comment
  int main (void)
14 {
    int x;
16 printf ("Enter a positive integer: ");
    scanf ("%d", kx); // Warning: should do input check
18 printf ("factorial (\% d) = \% d \n\",
           x, factorial(x));
20 return (0):
   }
  int factorial (int n) /* Defination */24int i, fac = 1;
26 for (i=1; i<=n; i++)fac = fac * i:
28 return (fac);
   }
   nl = factorial(n) = l x2 x3 x z ... x (n-l) x (n)
```
#### Part 1: Functions **Examples**

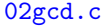

```
#include <stdio h>
8 #include \lestdlib.h>
10 int gcd (int a, int b); // prote ferp
12 int main (void)
   {
14 int a, b;
     printf ("Enter a and b: ");
16 s \cdot \text{conf}("%d", %a);scanf ("%d", &b);
18 printf ("gcd(a, b) = % d \n" , gcd(a, b));return ( EXIT_SUCCESS );
20<sup>1</sup>/ Also EXIT_ FAILURE.
```
#### Part 1: Functions Examples

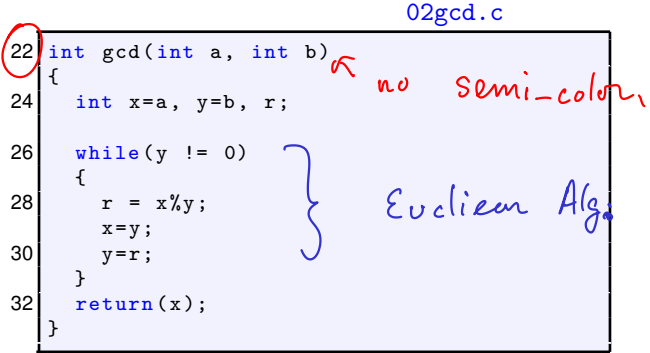

## Part 1: Functions void

In three previous examples, the functions all took one or more arguments, and returned some value.

- Some functions return no values, so the return type is  $\overline{void}$ ;
- Some functions take no inputs, so the parameter list is  $\overline{void}$ ;

```
Example:
#include <stdio.h>
void Banner(void);
int main(void )
{
  /* \dots */Banner();
  /* \dots */}
```

```
void Banner(void )
{
  printf("\nThis is intro.c\n'');
  print(f("%s%s\nu<sub>"</sub>);
    "It prints this message",
    "when the program starts");
}
```
#### **CS211 Week 4: Functions and Pointers and Characters**

#### **END OF PART 1**

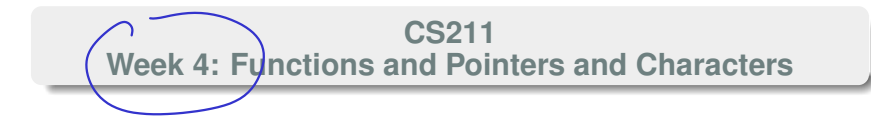

#### *Start of ...*

## **PART 2**: **Call-by-value and Pointers**

(Also: Call-by-reference)

In C, it is *very* important to distinguish between

- a variable
- $\blacksquare$  the value stored in it.

A good example is as follows: write a C function as follows:

- $\blacksquare$  the function is called  $\text{Swap}()$
- takes two integer inputs a and b
- after calling the function, the values of a and b are swapped.

```
Call-By-Value.c
```

```
void Swap(int i, int j);
int main(void )
{
   int i, j;
   printf("Enter an integer: "); scanf("%d", &i);
   printf("Enter an integer: "); scanf("%d", &j);
   printf("i=%2d and i=%2d\n", i, i);
   printf("Swapping...\n");
   Swap(i, j);printf("i=%2d and j=\frac{2}{d}\pi",i,j);
```
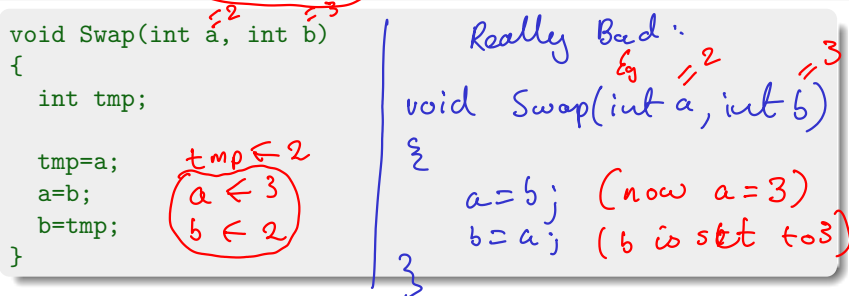

**This won't work!** We will only have passed the *values stored in the variables i and j*. even if these are swapped in the function, they remained unchanged in the calling function.

What we really wanted to do here was to use **Call-By-Reference** where we modify the contents of the memory space referred to by  $\pm$  and  $\pm$ .

$$
\int p_{\alpha}y_{3} - b_{\nu}y - \nu a|\nu e \rceil
$$

Reference = "memory

#### Part 2: Call-by-value, and pointers **Part 2: Call-by-value**, and pointers

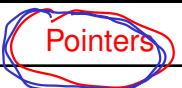

A variable has a location in memory. The value of the variable is stored at that location. Example:

```
int i=10;
```
tells the system to allocate a location in memory for storing integers can be referred to as *i*. Furthermore, the value 10 should be stored there.

One of the distinguishing features of C is that we can manipulate the address of the variable almost as easily as changing its value.

The important concepts are

- if i is a variable, then  $k_i$  is its location in memory.
- The declaration  $int *p$  creates a variable called p that can store the memory address of an integer.
- If a memory address is stored in the variable  $p$ , then  $\ast p$  is the value at that address.

The correct version of the Swap function and program is now:

New Operators:

[bives referred]

#### Part 2: Call-by-value, and pointers example pointers

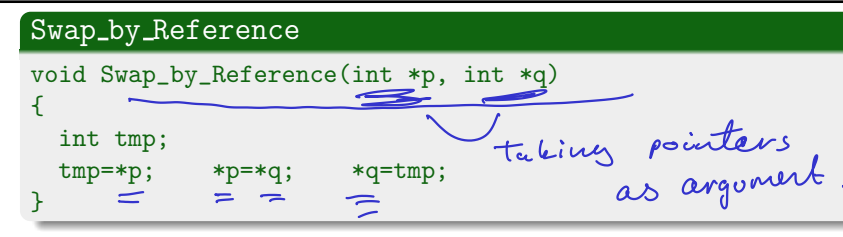

This is called as follows

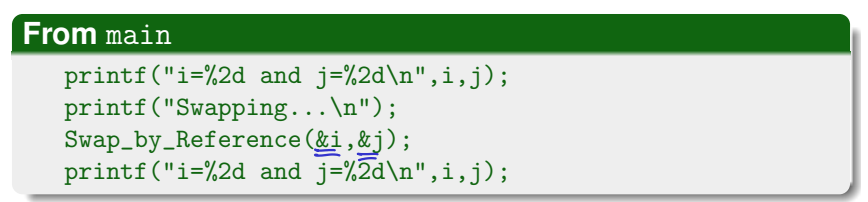

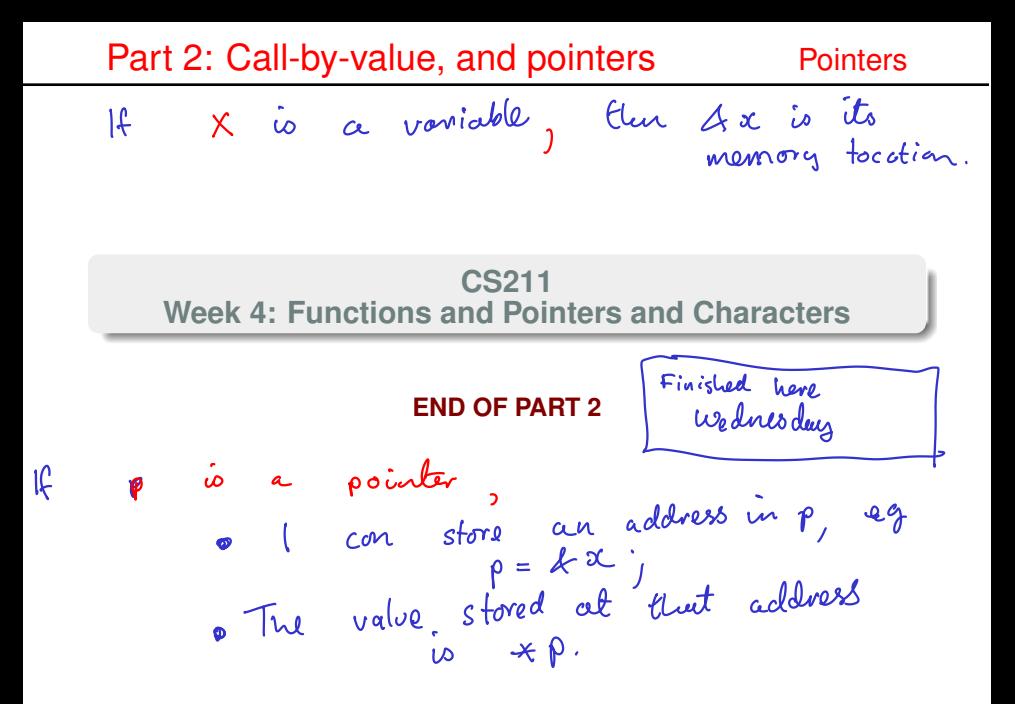

#### **CS211 Week 4: Functions and Pointers and Characters**

#### *Start of ...*

# **PART 3**: **Characters** Recorder Twos @ 1 pm.

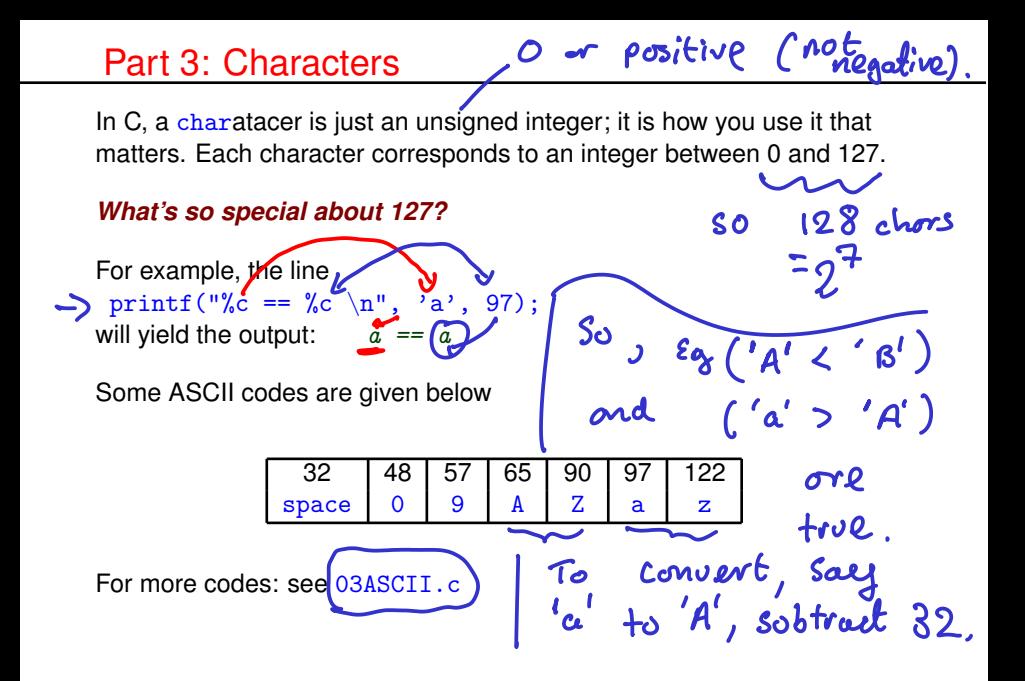

#### Part 3: Characters 03ASCII.c

#### 03ASCII.c

```
#include <stdio.h>
   int main ( void ) {
10 int i, start, step=16;
12 \intfor (start=32; start < 127; start+=step) \leftarrow \leftarrow \leftarrow \leftarrow \leftarrow{
14 | printf (" \n^2 12 s", "Code :");for (i=start; i < start+step; i++)
16 | printf ("%4i", i);\mathsf{Col}(S) .
18 \bigcap printf ("\n\frac{1}{2s}", "Character:");
          for (i=start; i \leqstart+step; i++)
20 \int printf ("%4c", i);
          printf ("n");
22 }
     print(f("n");
24 return (0);
   }
```
- printf("%c", c); will send the character stored in c to the screen.
- putchar(c); same as above.
- scanf("%c",  $\&c$ ); will take a character form the keyboard input and stored it in c. ( see also getc)  $\blacksquare$  c =  $\left(\text{getchar}\left(\cdot\right)\right)$  ditto.

**Example:** Write a function that takes an character as input and, if that character is lower case, return the corresponding upper case character.

#### Part 3: Characters **Important functions**

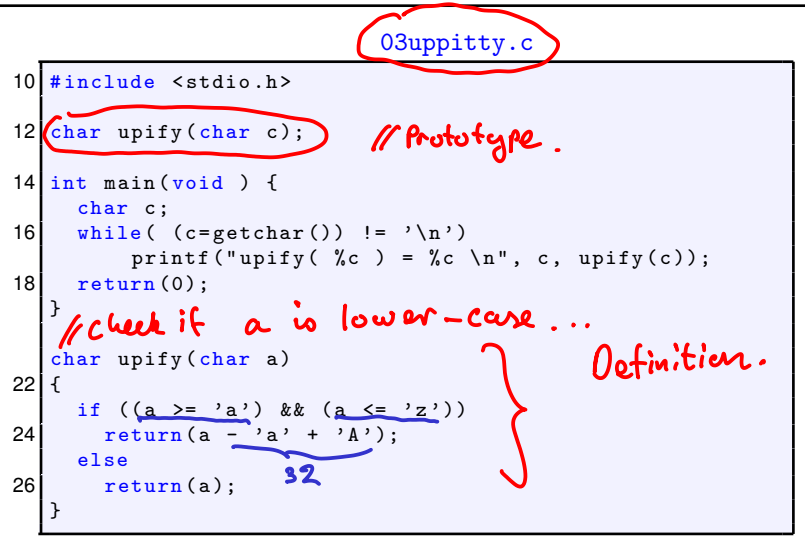

#### **CS211 Week 4: Functions and Pointers and Characters**

#### **END OF PART 3**

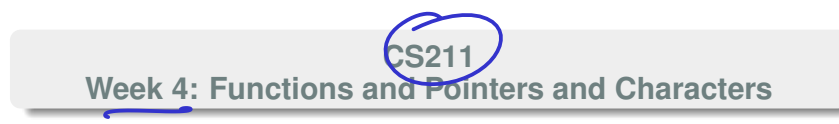

#### *Start of ...*

(Thursday).

# **PART 4: Strings in C**<br>
(Thursday). Sa list (ie orrora)

Now we will look at **strings**. Usually, these are thought of a collection of letters/characters that make up a word or a line of text.  $\overline{a}$  .  $\overline{a}$ The C language **does not actually have a** string **data type**. Instead, it uses arrays of type char. greeting  $C183 = 7$ If you make a declaration like: char greeting [20] = "Hello. How are you?"; the system stores each character as an element of the array greeting[].

#### **Some Important Points:**

- $\mathcal{E}_3$ , if we set greeting  $\mathcal{L}^{\sigma}$ ] = 1. In the above example we declared the array to be of length 20. Even though the string contains 19 characters, an extra *string termination character* \0 (backslash zero) is added to show where  $\lambda$ the end of the string is.
- 2. Spaces or even new-line characters do not terminate a string. They are treated just like other characters.
- 3. Declarations are the only time we can use an "equals" to assign a value to a string. At all other times, we can modify the string one character at a time: greeting (2) ='l')  $\text{greeting[0]='H}$ ;  $\text{greeting[1]='e'; }$
- 4. Better still use  $\text{stropy}()$  the "string copy" function: strcpy(greeting, "Not too bad");

The  $\text{stropy}()$  is one of a collection of functions for dealing with strings. Its definition is to be found in the  $string.h$  header file. More of this later...

**Example:** *Write a function that determines the length of a string.*

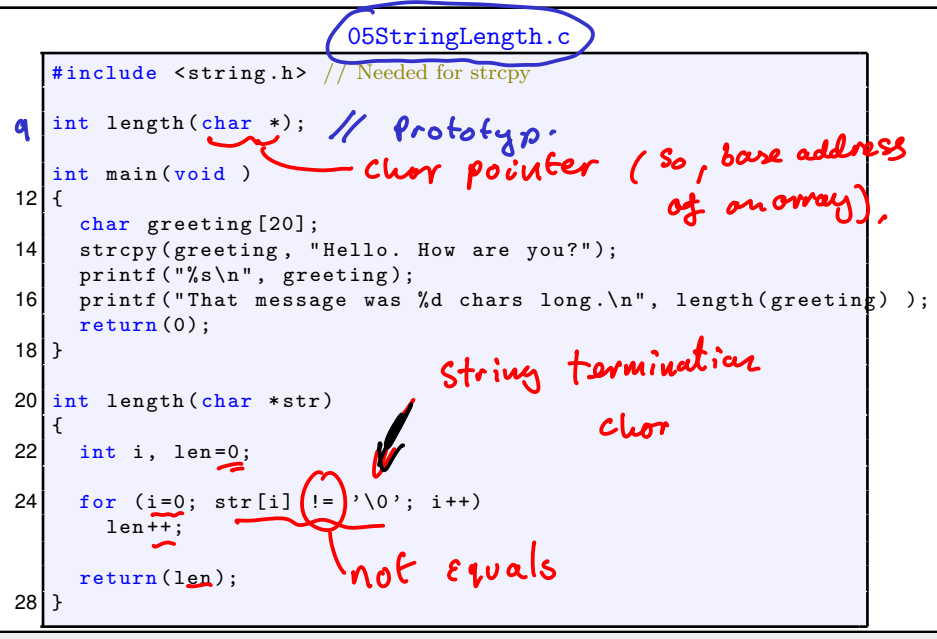

Useful functions defined in string.h include:

#### **strncpy**

```
char *strncpy(char *dest, const char *source, int n);
```
Copies at most n character from the string in source to dest. The advantage is that we won't copy more characters to dest than is allowed

#### **Example**

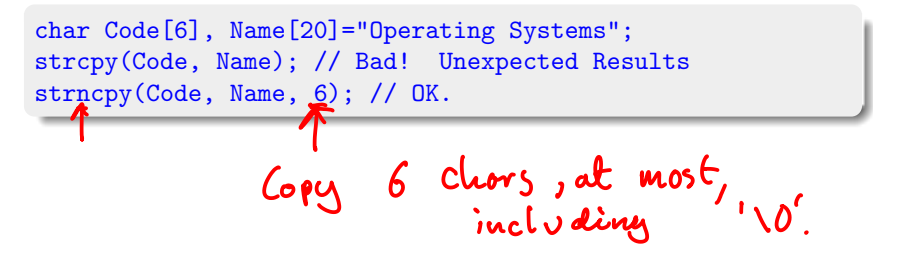

#### **strcat**

strcat(): Con**cat**enate two strings, i.e., append one string onto the end of another. E.g,

```
char message1[30]="Hello.";
char message2[30]=" How are you?";
strcat(message1, message2);
```
Now message1 contains "Hello. How are you?";

#### **strcmp**

strcmp(char \*s1, char \*s2): **C**o**mp**ares two stings. It returns an integer:

- $\blacksquare$  0 if they are the same,
- negative if  $s_1$  is the first alphabetically
- positive if  $s_2$  comes first

```
note: can't<br>use ==
```
#### **Example**

```
char Name0[20], Name1[20], First[20];
strncpy(Name0, "Richie", 20);\\
strncpy(Name1, "Dennis", 20);\\
if ( strcmp(Name0, Name1) > 0)
    strncpy(First, Name1, 20);
```
## Part 4: Strings in C string.h

#### **strlen**

strlen Takes a single (pointer to) a string as its argument and returns an integer equal to its **len**gth minus 1. (**Why -1?**).

#### **strstr**

char \*strstr( char \*haystack, char \*needle);

Searches for the first occurrence of the string needle in haystack. It returns a pointer to the start of the matching substring. Moreover, if needle is *not* found in haystack it returns NULL.

 $C(S211'$ 

#### **Example:**

if (strstr(Code, "CS") != NULL) printf("%s is a CS course\n", Code); Part 4: Strings in C string.h

To read a Stiving Using Scanf:  
\n
$$
c_{\text{Lerr}} \text{MP}(10), \text{ s } 20-3;
$$
\nCSS211  
\n
$$
C_{\text{N}} \text{CSS211}
$$
\n
$$
E_{\text{ND OF PART 4}}
$$
\n
$$
S_{\text{C}} \text{CSP}(1, 20-1);
$$
\n
$$
S_{\text{C}} \text{CSP}(1, 20-1);
$$
\n
$$
S_{\text{C}} \text{CSP}(1, 20-1);
$$

 $\lambda$ 

#### Part 5: Input and output of strings

ملا

 $\sim$ 

**CS211 Week 4: Functions and Pointers and Characters**

#### *Start of ...*

## **PART 5**: **Input and output of strings**

U

## Part 5: Input and output of strings Theorem Cutput

You all know how to use  $print()$  with strings: printf("%s%s\n", "Good morning ", name); or printf("%s%8s\n", "Good morning ", name);

In the second example the *field width* specifier is given. This causes the second string to be "padded" so that it takes up a total of 8 spaces. This is useful for tabulated output.

One could also use  $_{\text{puts}}()$ : this prints the contents of a string followed by a new-line character.

Input is a more complicated issue, but there are three basic methods:

- scanf("%s", name); reads a the next "word" from the input buffer (usually the key board) and stores it in the array  $name[]$ . A word is a sequence of characters that does not include a space, tab or newline character.
- $\blacksquare$  to get more control of the input, you could use getchar() within a loop:

```
printf("What is your name? ");
for (i=0;
    (myname[i] = getchar() != \ln;
    i++);
myname[i] = ' \ 0';
```
#### Part 5: Input and output of strings The Input

gets (string): this reads a line a input and stores it all (except the  $'\n\langle n' \rangle$  in the array pointed to by string. This would be very useful, except that  $gets()$  is known to be buggy and is best avoided.

#### **From the Linux manual page from** gets():

**BUGS** 

Never use gets(). Because it is impossible to tell without knowing the data in advance how many chars gets() will read, and because gets() will continue to store characters past the end of the buffer, it is extremely dangerous to use. It has been used to break computer security. Use fgets() instead.

## Part 5: Input and output of strings The Input

**f** fgets (string, n, stdin): reads in a line of text from the keyboard (standard input) and stores at most  $n$  characters in array sting. The new line charater is stored.

Which ever you use is a matter of choise. My preference is always to write functions that use  $getchar()$  and related functions, particularly if reading from a file.

#### **Exercise (Exer 4.1)**

*Write a short C programme that prompts the user to input an integer, and then uses* scanf *to read that integer.*

*The program should output the value that the user entered and that* scanf *returns.*

*Run the program to check what* scanf *will return when*

- (i) *the user enters an integer;*
- (ii) *the user enters a float (with decimal part);*
- **form** the user enters non-digit character.

#### Exercises **Exercise (4.2)**

*The* uppitty *function in* 02uppitty.c *is a bit trivial, not least because there is a C function,* toupper*, that already does this. Write a variant as follows:*

- *Its argument is a pointer to type character.*
- *the function changes the character to lower case.*
- *Write a similar function called downify() that converts an upper-case character to lower case, but leave all other characters unchanged.*

#### Exercises **Exercise (4.3)**

*On Twitter, the satirist John Bull (*@garius*) represents the words of "Gove" using a (seemingly random) mixture of upper- and lower-case text, as in this example from* https: // twitter. com/ garius/ status/ 1090260422836477952 *ThE sNOw gLOwS WhITe oVeR WhitEHall toNIGht nOT a sTAteSMan tO Be seEn UnITEd KinGDom ISolatED*

*a PM wHo THInks sHe's a QUEen*

*Write a function that takes a* char *array as an argument and "GoVEifies" it by changing letters to upper or lower case at random. You may use the built-in* tolower *and* toupper *functions.*